# *NumUtils on HPC*

# **What is NumUtils?**

The 'num-utils' are a collection of command-line utilities for working with numerical data on Unix-like operating systems. They are designed to be used in a similar way to other popular Unix command-line utilities such as grep, awk, sort, and cut. The numutils package provides a set of tools that can be used to perform various tasks related to numerical data, such as calculating statistics, sorting and filtering data, and converting between different data formats.

Links:

[Package Info](https://packages.debian.org/unstable/math/num-utils#:~:text=The%20%27num%2Dutils%27%20are,%2C%20sort%2C%20cut%2C%20etc.)

## **Versions Available:**

The following versions are available on the cluster:

• num-utils 0.5

### **How to load NumUtils?**

To load NumUtils , use the following commands:

module load math/num-utils

### **How to use NumUtils?**

Following binary executable are available in this package,

\* average: A program **for** calculating the average of numbers. \* bound: Finds the boundary numbers (min and max) of input. \* interval: Shows the numeric intervals between each number **in** a sequence. \* normalize: Normalizes a set of numbers between 0 and 1 by default. \* numgrep: Like normal grep, but **for** sets of numbers. \* numprocess: Do mathematical operations on numbers. \* numsum: Add up all the numbers. \* random: Generate a random number from a given expression. \* range: Generate a set of numbers **in** a range expression. \* round: Round each number according to its value.

To look at the manual for any command, use the man command:

man average

#### To use random, just use

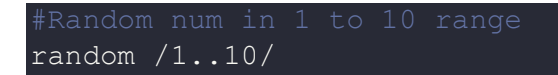

# *Where to find help?*

If you are confused or need help at any point, please contact OIT at the following address.

<https://ua-app01.ua.edu/researchComputingPortal/public/oitHelp>